# **E20-559Q&As**

Isilon Solutions Specialist Exam for Storage Administrators

### **Pass EMC E20-559 Exam with 100% Guarantee**

Free Download Real Questions & Answers **PDF** and **VCE** file from:

**https://www.leads4pass.com/e20-559.html**

100% Passing Guarantee 100% Money Back Assurance

Following Questions and Answers are all new published by EMC Official Exam Center

**C** Instant Download After Purchase **83 100% Money Back Guarantee** 

365 Days Free Update

**Leads4Pass** 

800,000+ Satisfied Customers

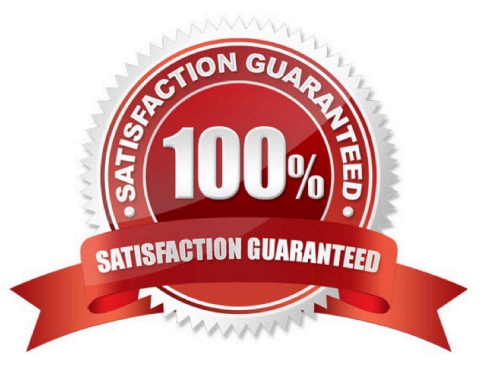

## **Leads4Pass**

#### **QUESTION 1**

Isilon SmartLock Compliance clock has drifted from the system clock.

How can the difference between compliance and system clocks be corrected?

- A. Compliance clock drifts towards system clock automatically
- B. Compliance clock drift correction is not allowed
- C. Administrative user "root" can manually adjust the compliance clock
- D. Administrative user "compadmin" can manually adjust the compliance clock

Correct Answer: A

#### **QUESTION 2**

An organization has a five-node standard Isilon cluster. Due to regulatory requirements, they need to build

a compliance mode cluster using the existing production hardware.

How can this be achieved?

A. Perform an in-place upgrade of the standard cluster to a compliance mode cluster

B. SmartFail two of the nodes and use them to build a new compliance mode cluster

- C. Add the SmartLock license to the existing cluster and create some compliance mode directories
- D. Purchase a new cluster as there is no way to upgrade an existing cluster or reformat nodes

Correct Answer: A

#### **QUESTION 3**

A storage administrator is using an Isilon cluster with a large number of clients accessing the same data. Which data layout is best suited for this workflow?

- A. Concurrency
- B. Random
- C. Streaming
- D. Mixed

Correct Answer: A

### **Leads4Pass**

#### **QUESTION 4**

Which type of information does the Isilon isi status command provide?

- A. Job engine and critical alerts
- B. Protocol and node statistics
- C. Drive replacement and drive statistics
- D. Drive statistics and hardware condition

Correct Answer: A

#### **QUESTION 5**

When creating an SMB share on the Isilon cluster, what is the effect of selecting the "Apply Windows Default ACLs"?

- A. An ACL with the equivalent of UNIX 700 mode bit permissions is created for any directory automatically created
- B. File permissions are automatically set to be the same as the share permissions
- C. Share permissions\\' configuration is no longer required as it too will be set to the default values
- D. Ownership of all files in the directory will be set to the default user\\'s SID

Correct Answer: A

[Latest E20-559 Dumps](https://www.leads4pass.com/e20-559.html) [E20-559 Exam Questions](https://www.leads4pass.com/e20-559.html) [E20-559 Braindumps](https://www.leads4pass.com/e20-559.html)